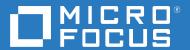

# ArcSight Fusion 1.0 Technical Requirements

April 2020

#### **Legal Notice**

© Copyright 2020 Micro Focus or one of its affiliates.

The only warranties for products and services of Micro Focus and its affiliates and licensors ("Micro Focus") are set forth in the express warranty statements accompanying such products and services. Nothing herein should be construed as constituting an additional warranty. Micro Focus shall not be liable for technical or editorial errors or omissions contained herein. The information contained herein is subject to change without notice.

For additional information, such as certification-related notices and trademarks, see https://www.microfocus.com/about/legal/.

#### **About These Technical Requirements**

Micro Focus recommends the fully tested and certified platforms described in this document. However, customers running on other platforms or with untested configurations will be supported until the point Micro Focus determines that the root cause is the uncertified platform or configuration. Issues that can be reproduced on the certified platforms will be prioritized and fixed according to standard defect-handling policies.

- Chapter 1, "Software Requirements," on page 7
- Chapter 2, "Hardware Requirements," on page 9
- Chapter 3, "Network File System," on page 11
- Chapter 4, "Ports Used," on page 13

For more information about support polices, see Support Policies.

For information about installation, see the Administrator Guide for Identity Intelligence.

#### Additional Documentation

The ArcSight Fusion documentation library includes the following resources:

- Administrator Guide to Fusion, which provides information about deploying, configuring, and maintaining this product
- User Guide to Fusion, which is embedded in the product to provide both contextual Help and conceptual information
- Release Notes for ArcSight Enterprise Security Manager

For the most recent version of the system requirements and other ArcSight Fusion documentation resources, visit the documentation for ArcSight Fusion.

#### **Contact Information**

We want to hear your comments and suggestions about this book and the other documentation included with this product. You can use the **comment on this topic** link at the bottom of each page of the online documentation, or send an email to Documentation-Feedback@microfocus.com.

For specific product issues, contact Micro Focus Customer Care at https://www.microfocus.com/support-and-services/.

### **Contents**

|   | About These Technical Requirements | 3        |
|---|------------------------------------|----------|
| 1 | Software Requirements              | 7        |
|   | Minimum Software Requirements      | 7        |
| 2 | Hardware Requirements              | 9        |
|   | System Sizing                      |          |
| 3 | Network File System                | 11       |
|   | Required File Systems              |          |
| 4 | Ports Used                         | 13       |
|   | CDF Management Portal              | 13<br>14 |
|   |                                    |          |

## **1** Software Requirements

This section lists the minimum software needed to install and run ArcSight Fusion 1.0. Fusion can coexist with ArcSight Investigate, NetIQ Identity Intelligence, and their required components.

### **Minimum Software Requirements**

| Category                                          | Minimum Requirement                                                                                                    |
|---------------------------------------------------|----------------------------------------------------------------------------------------------------|
| Operating systems                                 | A minimal installation of one of the following:                                                                                                 |
|                                                   | • Red Hat Enterprise Linux 8.1 (x86, x64)                                                                                                    |
|                                                   | • Red Hat Enterprise Linux 7.7 or later (x86, x64)                                                                                              |
|                                                   | • CentOS 8.1 (x86, x64)                                                                                                    |
| File systems                                      | One of the following:                                                                                                    |
|                                                   | • EXT3                                                                                                    |
|                                                   | • EXT4 (recommended)                                                                                                    |
|                                                   | <ul> <li>Logical Volume Manager (LVM)</li> </ul>                                                                                                |
|                                                   | ◆ XFS                                                                                                    |
| Data Collection                                   | See Release Notes for ArcSight Enterprise Security Manager                                                                                      |
| Browser                                           | Google Chrome                                                                                                    |
|                                                   | Mozilla Firefox                                                                                                    |
|                                                   | <b>NOTE:</b> Browsers should not use a proxy to access CDF ports 5443 or 3000 applications because this might result in inaccessible web pages. |
| Micro Focus ArcSight Enterprise Security Manager  | 7.2.1                                                                                                    |
| Micro Focus ArcSight<br>Interset Standard Edition | 6.0                                                                                                    |

## 7 Hardware Requirements

These guidelines apply to the requirements for deploying Fusion to a single node. You might have other components deployed to that node, such as ESM, which have additional requirements. The hardware requirements are based on dedicated resources allocations. In virtual environments, where there is a risk of over-subscription of the physical hardware, ensure that the Fusion system meets these hardware requirements to avoid installation and functionality issues.

If you install Fusion on the same node as ESM, you should keep some unused resource capacity on the node. For more information, see "Installing Fusion and ESM on the Same Node" in the *Administrator Guide for ArcSight Fusion*.

- "System Sizing" on page 9
- "Disk Space" on page 9

#### **System Sizing**

This section provides guidance for node requirements.

| Category          | Requirement |  |
|-------------------|-------------|--|
| Worker nodes      | 1           |  |
| vCores (per node) | 8           |  |
| RAM (per node)    | 32 GB       |  |

#### **Disk Space**

This section lists the minimum disk space needed to run Fusion. In some environments, you might deploy Fusion with Micro Focus ArcSight Investigate, which has additional disk space requirements.

| Partition | Disk Space |  |
|-----------|------------|--|
| /opt      | 200 GB     |  |
| swap      | 16 GB      |  |
| /home     | 50 GB      |  |

# 3 Network File System

Fusion supports several options for a network file system (NFS).

- "Required File Systems" on page 11
- "Minimum Directory Sizes for the NFS" on page 11

#### **Required File Systems**

| Category            | Minimum Requirement                       |  |
|---------------------|-------------------------------------------|--|
| NFS Types           | Amazon EFS                                |  |
|                     | <ul> <li>HPE 3PAR File Persona</li> </ul> |  |
|                     | <ul> <li>Linux-based NFS</li> </ul>       |  |
|                     | <ul><li>NetApp</li></ul>                  |  |
| NFS Server Versions | ◆ NFSv4                                   |  |
|                     | ◆ NFSv3                                   |  |

#### **Minimum Directory Sizes for the NFS**

The following table lists the minimum required size for each of the NFS installation directories.

| Directory                               | Minimum Size                  |
|-----------------------------------------|-------------------------------|
| {NFS_ROOT_DIRECTORY}/itom_vol           | 130 GB                        |
| {NFS_ROOT_DIRECTORY}/itom_vol/db        | Depends, but start with 10 GB |
| {NFS_ROOT_DIRECTORY}/itom_vol/db_backup | Depends, but start with 10 GB |
| {NFS_ROOT_DIRECTORY}/itom_vol/logging   | Depends, but start with 40 GB |
| {NFS_ROOT_DIRECTORY}/arcsight           | 10 GB                         |

# 4

### **Ports Used**

Fusion uses specific firewall ports. Therefore, ensure that these ports are available.

- "CDF Management Portal" on page 13
- "CDF" on page 13
- "Kubernetes" on page 14
- "NFS" on page 15

### **CDF Management Portal**

All ports use TCP protocol.

| Ports | Node   | Description                                                                                                    |
|-------|--------|----------------------------------------------------------------------------------------------------|
| 3000  | Master | Used only for accessing the CDF Management portal during CDF installation from a web browser.                                                                   |
|       |        | Web clients must be able to access this port during the installation of CDF. After installation, web clients use port 5443 to access the CDF Management portal. |
| 5443  | Master | Used for accessing the CDF Management portal post CDF deployment from a web browser.                                                                            |
|       |        | Web clients must be able to access this port for administration and management of CDF.                                                                          |
| 5444  | Master | Used for accessing the CDF Management portal post CDF deployment from a web browser, when using two-way (mutual) SSL authentication.                            |
|       |        | Web clients must be able to access this port for administration and management of CDF, when using two-way (mutual) SSL authentication.                          |

#### **CDF**

All ports use TCP protocol.

| Ports | Node   | Description                                                                          |
|-------|--------|--------------------------------------------------------------------------------------|
| 8200  | Master | Used by the ${\tt itom-vault}$ service which provides a secured configuration store. |
|       |        | All cluster nodes should be able to access this port for the client connection.      |

| Ports | Node   | Description                                                                       |
|-------|--------|-----------------------------------------------------------------------------------|
| 8201  | Master | Used by the itom-vault service which provides a secured configuration store.      |
|       |        | All cluster nodes should be able to access this port for peer member connections. |

#### **Kubernetes**

All ports use TCP protocol, unless otherwise noted.

| Ports | Node      | Description                                                                                                    |
|-------|-----------|----------------------------------------------------------------------------------------------------|
| 2380  | Master    | Used by the etcd component which provides a distributed configuration database.                                                      |
|       |           | All the master nodes should be able to access this port for the $\verb etcd $ cluster communication.                                 |
| 4001  | Master    | Used by the <code>etcd</code> component which provides a distributed configuration database.                                         |
|       |           | All cluster nodes should be able to access this port for the client connection.                                                      |
| 5000  | Master    | Used by kube-registry component which handles the management of container image delivery.                                            |
|       |           | All cluster nodes should be able to access this port to communicate with the local container registry.                               |
| 7443  | Master    | (Conditional) Used by the Kubernetes API server when you perform one of the following methods of installation:                       |
|       |           | Use the provided scripts                                                                                                    |
|       |           | <ul> <li>Install manually and on the same node as ESM</li> </ul>                                                                     |
|       |           | All cluster nodes should be able to access this port for internal communication.                                                     |
| 8443  | Master    | (Conditional) Used by the Kubernetes API server when you manually install and the installation is not on the same node as ESM.       |
|       |           | All cluster nodes should be able to access this port for internal communication.                                                     |
| 8472  | All nodes | Uses UDP protocol                                                                                                    |
|       |           | Used by the Flannel service component which manages the internal cluster networking.                                                 |
|       |           | All cluster nodes should be able to access this port for internal communication.                                                     |
| 10250 | All nodes | Used by the Kubelet service which functions as a local node agent that watches pod specifications through the Kubernetes API server. |
|       |           | All cluster nodes should be able to access this port for internal communications and worker node Kubelet API for exec and logs.      |

| Ports | Node      | Description                                                                                                    |
|-------|-----------|----------------------------------------------------------------------------------------------------|
| 10251 | All nodes | Used by Kube-scheduler component that watches for any new pod with no assigned node and assigns a node to the pod.         |
|       |           | All cluster nodes should be able to access this port for internal communication.                                           |
| 10252 | All nodes | Used by kube-controller-manager component that runs controller processes which regulate the state of the cluster.          |
|       |           | All the cluster nodes should be able to access this port for internal communication.                                       |
| 10256 | All nodes | Used by the Kube-proxy component, which is a network proxy that runs on each node, for exposing the services on each node. |
|       |           | All the cluster nodes should be able to access this port for internal communication.                                       |

#### **NFS**

All ports use TCP protocol.

| Ports | Node       | Description                                                               |
|-------|------------|---------------------------------------------------------------------------|
| 111   | NFS server | Used by portmapper service.                                               |
|       |            | All cluster nodes should be able to access this port.                     |
| 2049  | NFS server | Used by nfsd daemon.                                                      |
|       |            | All the cluster nodes should be able to access this port.                 |
|       |            | <b>NOTE:</b> This port must be open even during a single-node deployment. |
| 20048 | NFS server | Used by mountd daemon.                                                    |
|       |            | All the cluster nodes should be able to access this port.                 |